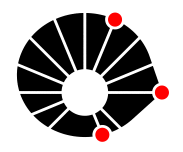

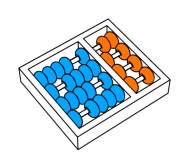

Análise Óptica de Lentes Gravitacionais por Traçado de Raios Através de Transformação Conformal em Geodésicos Nulos de Schwarzschild

G. B. Avila e H. Pedrini

Relatório Técnico - IC-PFG-22-33 Projeto Final de Graduação 2022 - Dezembro

UNIVERSIDADE ESTADUAL DE CAMPINAS INSTITUTO DE COMPUTAÇÃO

The contents of this report are the sole responsibility of the authors. O conteúdo deste relatório é de única responsabilidade dos autores.

# Análise Óptica de Lentes Gravitacionais por Traçado de Raios Através de Transformação Conformal em Geodésicos Nulos de Schwarzschild

Guilherme de Barros Avila<sup>∗</sup> Helio Pedrini†

#### Resumo

Os efeitos ópticos causados por objetos massivos na trajetória de raios de luz são amplamente estudados h´a mais de 200 anos. Estes efeitos, formalmente referidos como "Lentes Gravitacionais", são de extrema importância para a cosmologia e astronomia moderna, pois somente através dos mesmos é possível analisar criticamente os dados e imagens coletadas por astrônomos, ao observar os mais diversos eventos cosmológicos do universo ao nosso redor. Este trabalho visa descrever a natureza f´ısica deste efeito por meio de uma an´alise conceitual da m´etrica de Schwarzschild e apresentar um modelo computacional para síntese de imagens gráficas que ilustrem os efeitos de deflexão de raios de luz causados pela curvatura do "espaço-tempo" ao redor de objetos massivos.

## 1 Introdução

Desde o surgimento dos conceitos físicos modernos, oriundos das teorias físicas de Isaac Newton, a ideia de que até mesmo raios de luz seriam afetados pela presença de um grande potencial gravitacional já começava a ser discutida pelos físicos da época. Nos primeiros anos do século XIX, Johann von Soldner faria a primeira publicação em que seria proposta uma formulação analítica para quantificar os efeitos e características desta deflexão da luz [5].

Contudo, mais de 100 anos se passariam até a formulação atualmente aceita ser publicada. Esta surgiria com o famoso trabalho de Albert Einstein, em 1915, a respeito da "Relatividade Geral". Juntamente ao seu estudo da natureza física do espaço-tempo, Einstein também viria a propor as suas equações campo [5]. A primeira solução para estas equações seria descoberta em menos de um ano após a publicação original, com o trabalho de Karl Schwarzschild.

Iniciaremos o estudo de lentes gravitacionais, introduzindo a "métrica de Schwarzschild" e o resultado analítico obtido através das equações de movimentos oriundos da mesma.

<sup>∗</sup> Instituto de Computa¸c˜ao, Universidade Estadual de Campinas, 13083-852, Campinas, SP.

<sup>&</sup>lt;sup>†</sup>Instituto de Computação, Universidade Estadual de Campinas, 13083-852, Campinas, SP.

#### 1.1 Espaço-Tempo e a Métrica de Schwarzschild

Uma métrica, vista através de uma perspectiva física, é um instrumento matemático que descreve a distância entre dois pontos em um sistema de coordenadas específico. Uma das métricas mais simples é a que descreve um espaço Euclidiano simples. Neste conhecido sistema, a métrica é obtida pela aplicação do teorema de Pitágoras. No caso de um sistema cartesiano  $(x, y, z)$ , esta métrica é expressa como:

$$
ds^2 = dx^2 + dy^2 + dz^2
$$
 (1)

Já para um sistema coordenadas esféricas  $(r, \theta, \phi)$ , a métrica passa a ser a definida como:

$$
ds^2 = r^2 dr^2 + r^2 \operatorname{sen}^2(\theta) d\phi^2 \tag{2}
$$

Utilizando esta definição simples de distância, as leis fundamentais da física podem ser aplicadas ao espaço Euclidiano simples, obtendo, assim, as equações básicas de movimento para o respectivo sistema de coordenadas.

De forma análoga, a métrica de Schwarzschild, também descreve a distância entre dois pontos, entretanto, para um sistema "espaço-tempo" esférico  $(t, r, \theta, \phi)$ :

$$
ds^{2} = -(1 - \frac{r_{s}}{r})dt^{2} + (1 - \frac{r_{s}}{r})dr^{2} + r^{2}\operatorname{sen}^{2}(\theta)d\phi^{2}
$$
\n(3)

Contudo, quando nos referimos a um sistema "espaço-tempo", as ideias de distâncias e pontos devem ser vistas com ressalvas. Através de uma simples análise matemática, vemos que a distância (ds) está intrinsecamente associada não somente à ideia de espaço (dr), mas também à coordenada temporal  $(dt)$ . Devido a isto, não podemos mais pensar em pontos, mas sim em eventos, em que um evento é descrito pela sua posição espacial em um determinado tempo  $(t)$ . A distância  $(ds)$  também ganha um novo significado dependendo de seu sinal e magnitude.

Para valores de  $ds > 0$ , entendemos que esta distância mede a separação espacial entre dois eventos simultâneos. Quando  $ds < 0$ , passamos a considerar esta distância como a separação temporal entre eventos vistos em uma mesma posição espacial. Finalmente, quando  $ds = 0$  (null), estamos nos referindo à distância entre eventos que podem ser conectados através de um raio de luz [7, 8].

Como estamos interessados apenas nos efeitos gravitacionais associados à luz, apenas iremos considerar o caso em que  $ds = 0$ . Mais especificamente, apenas utilizaremos as equações de movimento que são obtidas ao igualarmos a métrica a zero. Essas equações são também chamadas de *null-geodesics*.

### 1.2 Simetria e Características de Curvatura Espaço-Tempo

Para entendermos como a presença de um potencial gravitacional afeta os raios de luz que incidem numa região de "espaço-tempo" curvado pela existência de um objeto massivo central, devemos avaliar o que a métrica de Schwarzschild descreve e em quais situações o seu uso é apropriado.

Esta métrica, também chamada de métrica exterior de Schwarzschild, pode ser aplicada a uma região externa a um corpo massivo esférico, sem carga, sem rotação e de densidade uniforme. Também assumimos que esta região externa está em vácuo ou com densidade substancialmente menor do que ao objeto central. Objeto este que iremos nos referir, a partir de então, como "objeto de Schwarzschild".

A métrica de Schwarzschild apresenta uma simetria fundamental na análise do comportamento da luz. Esta simetria diz respeito a sua geometria esférica. Como estamos lidando com uma métrica esférica, podemos realizar a análise de um raio de luz incidente completamente ignorando o ângulo relativo de incidência. Em outras palavras, um raio de luz incidente ( $\vec{V}$ ), juntamente a uma coordenada radial ( $\vec{R}$ ) formam um plano e, segundo a métrica, este raio de luz permanecerá no mesmo plano após a sua saída da zona de atuação gravitacional do corpo [8]. Assim, podemos garantir a ação gravitacional em qualquer raio de luz como apenas uma rotação planar na direção do objeto central.

Outra característica importante da métrica ocorre quando  $r \to \infty$ . Neste limite, a métrica se transforma no chamado "espaço-tempo planar" [7]. Isto implica que, para objetos suficientemente longe do corpo central, a métrica perde a sua curvatura, como pode ser visto na Figura 1. Neste limite, podemos analisar as dinâmicas de movimento assim como previstas pela física de Newton.

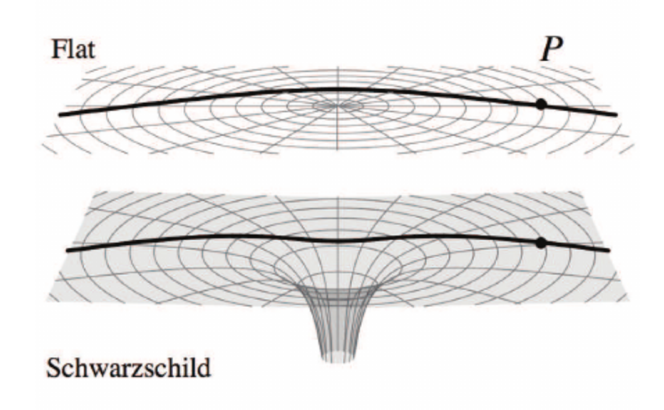

Figura 1: Espaço-tempo *flat* (acima) e espaço-tempo curvado por objeto massivo (abaixo) [3].

O objeto de Schwarzschild central pode ser caracterizado apenas por um ´unico parâmetro, o chamado raio de Schwarzschild  $(r_s)$ , que, por sua vez, apenas é dependente da massa total do corpo central e um termo constante:

$$
r_s = \frac{2GM}{c^2} \tag{4}
$$

em que G é a constante gravitacional universal e c é a velocidade da luz no vácuo. Vale notar que a métrica (Equação 3) e, por consequência, também as equações de movimento são diretamente associadas ao valor  $r<sub>s</sub>$ . Portanto, podemos inferir que a intensidade do efeito gravitacional será diretamente proporcional à massa do corpo central.

Também relevante para nossa análise é o fato do termo constante de  $r_s$  ser extremamente pequeno ( $\frac{2G}{c^2} \approx 1,4852\cdot 10^{-27} [\frac{m}{kg}]$ ). Portanto, é necessário uma enorme quantidade de massa para que  $r_s$  seja substancial, bem como o efeito de sua lente gravitacional. Por exemplo, para um objeto de Schwarzschild com a massa do sol,  $r_s$  é de aproximadamente 3km. Já para um objeto com a massa da terra, o valor seria de apenas 8.8mm.

#### 1.3 Intensidade de Deflexão e Parâmetro de Impacto

Fundamentalmente, para reproduzirmos os efeitos de lentes gravitacionais, estamos interessados em definir a intensidade da deflexão de raios de luz que incidem na região próxima de um objeto de Schwarzschild. Para tal, consideramos a equação da métrica (Equação 3) assumindo uma trajetória planar ( $\theta = \frac{\pi}{2}$  $\frac{\pi}{2}$ ) em uma fatia invariante de tempo ( $dt = 0$ ). Aplicando estas condições às equações de null-geodesics, obtemos a equação de variação angular em relação a variação radial da trajetória da luz [8]:

$$
\frac{d\phi}{dr} = \frac{-1}{r^2} \cdot \frac{1}{\sqrt{\frac{1}{b^2} - \frac{1 - r_s/r}{r^2}}} \tag{5}
$$

em que b representa o parâmetro de impacto da luz incidente em relação à massa central. Podemos definir o parâmetro de impacto como sendo a menor distância de um raio de luz ao corpo central, ignorando o efeito da curvatura do espa¸co-tempo, como ilustrado na Figura 2.

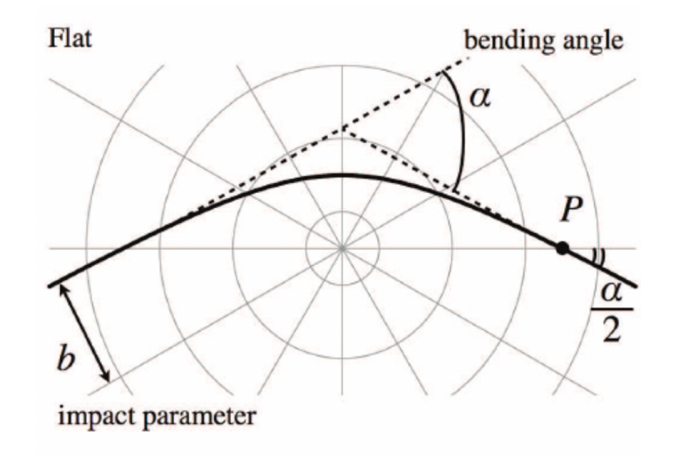

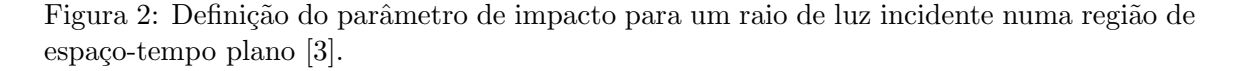

Utilizando a simetria esférica do sistema, podemos assumir que um raio de luz vindo de uma distância infinita  $(r \to \infty)$  e se aproximando da região de espaço-tempo curvo até a sua distância de menor aproximação  $(r_0)$  sofrerá uma deflexão de intensidade equivalente a sua trajetória de saída da região de espaço-tempo curvo ( $r \to -\infty$ ).

Portanto, podemos obter a variação angular deste raio de luz, integrando a equação obtida na Equação 5 referente a sua trajetória de aproximação e dobrando a sua intensidade.

$$
\Delta \phi = 2 \cdot \int_{\infty}^{r_0} \frac{-1}{r^2} \cdot \frac{1}{\sqrt{\frac{1}{b^2} - \frac{1 - r_s/r}{r^2}}} dr \tag{6}
$$

Ao integrar a Equação 6 utilizando a aproximação de pequenos ângulos ( $\phi \approx$  sen $(\phi)$ ), em que estamos assumindo que o observador se encontra longe o suficiente do objeto central (regi˜ao assintoticamente plana), obtemos o seguinte resultado:

$$
\Delta \phi = \pi + \frac{4GM}{c^2 b} \tag{7}
$$

Este resultado difere do resultado newtoniano, sem deflexão angular  $(\Delta \phi = \pi)$ , exatamente em  $\frac{4GM}{c^2b}$ . Portanto, esta será a intensidade de deflexão  $(\Delta \sigma)$  sofrida pelo raio de luz em sua trajetória através da geometria curva do espaço-tempo, este sendo exatamente o resultado obtido por Einstein em 1915, para deflexão da luz [5].

$$
\Delta \sigma = \frac{4GM}{c^2 b} = \frac{2r_s}{b} \tag{8}
$$

Antes de seguir com a construção do modelo de síntese de imagens para lentes gravitacionais, devemos também estabelecer em quais situações um raio de luz sofrerá deflexão forte o suficiente, de modo que este não sairá do potencial gravitacional do objeto central, ficando preso pela enorme influência gravitacional e sendo puxado para o centro da singularidade. Esta distância é chamada de "parâmetro de impacto crítico"  $(b_{cr})$  e, para raios de luz incidentes com valores  $b < b_{cr}$ , não é possível que raios de luz escapem do potencial gravitacional exercido pelo objeto central (Figura 3). Para buracos negros, esta distância crítica define exatamente a região de "sombra" do objeto, onde nenhuma luz pode ser vista saindo da região esférica interior a  $b_{cr}$ .

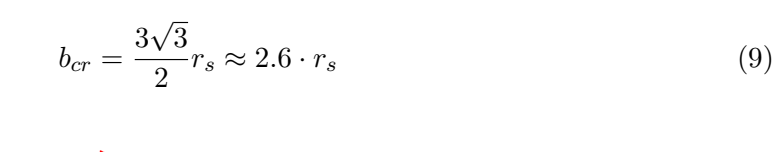

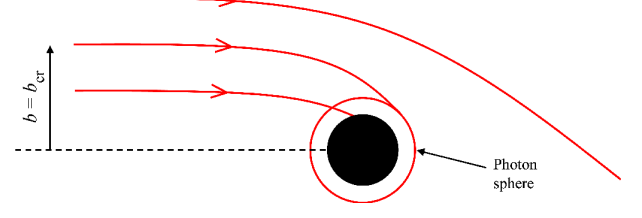

Figura 3: Ilustração do efeito de deflexão para diferentes parâmetros de impacto. Para valores  $b < b_{cr}$  os raios de luz incidentes acabam presos pelo potencial gravitacional do objeto de Schwarzschild [4].

## 2 Modelo Computacional

Tendo estabelecido o aporte teórico físico do efeito gravitacional de lentes, podemos seguir com a construção do modelo para síntese de imagens do efeito. Temos como objetivo, nesta etapa, a criação de um modelo versátil e performático que possibilite rápida alteração dos parâmetros que regulam o efeito de lentes gravitacionais. Visamos, também, à construção de um modelo que possibilite a interatividade com o programa gr´afico, seja esta interatividade a mudança da posição relativa do observador (câmera) em relação ao objeto de Schwarzschild ou a própria posição relativa do objeto central que gera o efeito.

Com estes requisitos em mente, propomos um modelo construído em linguagem de shaders (GLSL), fazendo uso da *pipeline* de aceleração gráfica (GPU). Desta forma, podemos aproveitar a natureza paralela do problema e beneficiar-se da capacidade de processamento em paralelo de GPUs, obtendo, então, uma aplicação interativa de síntese de imagens em tempo real.

#### 2.1 Câmera Virtual e Projeção Perspectiva

Iniciamos o nosso modelo computacional introduzindo o conceito de câmera perspectiva. Especificamente, utilizaremos a definição de uma câmera estenopeica (*pinhole camera*), onde a luz incidente ´e focada atrav´es de uma abertura infinitesimal e projetada no plano de captura para obtermos a imagem final. Utilizamos um modelo de camera estenopeica para evitar a influência de outros efeitos (por exemplo, *depth of field*) que podem influenciar na síntese da imagem final e prejudicar a análise crítica do efeito central ao trabalho.

Na construção proposta, nosso objeto câmera pode ser parametrizado por apenas três informações. A primeira é o campo de visão (*field of view -* FOV), que define a abertura angular de amplitude da câmera, a segunda é a direção focal da câmera  $(R)$  e, finalmente, as dimensões da imagem final em pixels  $(W_p, H_p)$ . Como estamos lidando com uma projeção perspectiva, a direção focal de cada pixel na imagem final não será uniforme, mas deverá ser obtida por uma transformação regulada pelos parâmetros de câmera mencionados anteriormente. Explicaremos, a seguir, os passos de transformação para obter a direção vetorial de cada pixel na imagem final.

De forma simplificada, estamos interessados em obter uma transformação  $(T(x))$  entre uma posição planar  $(\overrightarrow{P_{ij}})$  (2D), em pixels, e a sua direção vetorial ( $\hat{V}$ ) (3D), conforme a Equação 10:

$$
\overrightarrow{P_{ij}} \xrightarrow{T(x)} \hat{V} \tag{10}
$$

Para obter a direção vetorial de cada pixel, iremos assumir uma imagem projetada em um plano perpendicular à direção focal da câmera  $(R)$  a uma distância de 1 metro, iremos também assumir que a nossa câmera se encontra na origem de nosso sistema de coordenadas. Nosso objetivo, então, é construir um vetor da posição da câmera até a posição final ( $\vec{V}$ ) projetada no plano perpendicular para cada pixel  $(\overrightarrow{P_{ij}})$ .

Primeiramente, devemos obter os versores  $\hat{N}_r$  e  $\hat{N}_u$  que representam, respectivamente, as direções horizontais e verticais no plano de projeção. Assumindo um versor fixo  $\hat{U}$  que define a direção "cima" em coordenadas globais  $(\tilde{U} = (0, 1, 0))$ , podemos obter os versores

do plano:

$$
\hat{N}_r = \hat{R} \times \hat{U} \tag{11}
$$

$$
\hat{N_u} = \hat{N_r} \times \hat{R_d} \tag{12}
$$

Sabemos que, para um pixel na posição central da imagem final, a sua direção vetorial será igual à direção focal da câmera ( $\overrightarrow{V} = \hat{R}$ ). Dessa forma, a posição tridimensional de um pixel projetado no plano pode ser definido como a direção focal  $(\hat{R})$  somada a uma combinação linear de  $\hat{N_r}$  e  $\hat{N_u}$ :

$$
\overrightarrow{V} = \hat{R} + \alpha \hat{N}_r + \beta \hat{N}_u \tag{13}
$$

Para obter as constantes  $\alpha \in \beta$ , devemos considerar a altura da imagem  $(H_{proj})$  projetada no plano, com base no *field of view* da câmera e também seu aspect ratio  $(a_r)$ . Este ultimo é definido como  $a_r = H_p/W_p$  e a altura projetada é definida como:

$$
H_{proj} = 2 \tan(\frac{fov}{2}) \tag{14}
$$

Com estas definições, estamos prontos para definir a série de equações para obtenção das constantes  $\alpha \in \beta$ . Primeiramente, obtemos a posição planar em coordenadas normalizadas (normalized device coordinates) ao tamanho da imagem:

$$
\overrightarrow{P_n} = \left(\frac{i}{W_p}, \frac{j}{H_p}\right) \tag{15}
$$

Em seguida, movemos a origem para a posição central da imagem para alinharmos com a origem de nossa definição na Equação 13:

$$
\overrightarrow{P_c} = \overrightarrow{P_n} - 0.5\tag{16}
$$

Multiplicamos o termo horizontal pela nossa definição de *aspect ratio*, considerando eventuais diferenças de altura e largura de nossa imagem final. Então, adicionamos um termo constante  $(\frac{0.5}{H_p})$ , de modo a deslocarmos a posição para o centro de cada pixel:

$$
\overrightarrow{P_f} = (i_c \cdot a_r, j_c) + \frac{0.5}{H_p} \tag{17}
$$

Finalmente, podemos obter as constantes lineares ao multiplicar o resultado de nossa última equação pela altura projetada da imagem no plano:

$$
(\alpha, \beta) = \overrightarrow{P_f} \cdot H_{proj} \tag{18}
$$

Aplicando este resultado à Equação 13, obtemos um mapeamento entre um pixel da imagem final e sua posição vetorial equivalente no plano de projeção. Como passo final para nossa modelagem de câmera genérica, apenas devemos normalizar a posição vetorial, de modo a obtermos o versor direcional para cada pixel  $(\hat{V} = \frac{\vec{V}}{\sqrt{2}})$  $\frac{V}{|\vec{V}|}$ ). Este último será utilizado, ao invés de definições em função de pixels, nas próximas etapas de nosso modelo.

## 2.2 Projeção de Plano Infinito e Texturização

Para ilustração adequada do efeito de lentes gravitacionais, devemos aplicar o efeito a uma imagem ou textura. Para tal, é importante nos preocuparmos com as características reais destas imagens, assim como a projeção da mesma de acordo com a nossa definição de posição e rotação da câmera.

Portanto, devemos considerar as proporções reais dos objetos contidos nas imagens utilizadas. Em outras palavras, é de extrema importância realizarmos um mapeamento correto entre o *field of view* da câmera, utilizada na captura original da imagem e a nossa definição de abertura angular definida na parametrização da câmera virtual.

Historicamente, no contexto de computação, o mapeamento de texturas de radiância vindas do plano infinito é feito através de *cube-maps* (ou seja, mapeamento esférico). Contudo, sabemos, da formulação apresentada, que estamos lidando com uma aproximação de pequenos ângulos ( $\phi \approx \text{sen}(\phi)$ ). Neste cenário, um mapeamento esférico se aproximaria a uma projeção planar [2]. Além disso, grande parte das imagens astronômicas também são capturadas utilizando câmeras de pequeno field of view.

De forma inversa ao processo de obtenção da direção vetorial por pixel  $(\vec{V})$ . Desejamos, agora, obter uma coordenada UV para uma direção vetorial genérica. Para tal, projetamos um vetor direção ( $\vec{V}$ ) no plano ortogonal a  $\vec{R}$ , a uma distância de 1 metro:

$$
\overrightarrow{ST} = \overrightarrow{V} \cdot \frac{1}{\overrightarrow{R} \cdot \overrightarrow{V}} \tag{19}
$$

A partir desta projeção  $(\overrightarrow{ST})$ , podemos subtrair  $(\overrightarrow{R})$  para obter a posição relativa ao centro do plano de projeção. Como queremos obter coordenadas horizontais e verticais no plano de projeção, devemos decompor esta diferença nas direções  $N_r$  e  $N_u$ , então normalizar esta diferença dividindo pela altura de projeção da textura (Equação 14), utilizando o field of view da textura de radiância, obtendo, assim, a diferença em coordenadas UV de amostragem para um direção vetorial genérica referente ao centro de amostragem  $(C)$ :

$$
\vec{C} = \frac{1}{H_{proj}} \cdot [(\vec{ST} - \vec{R}) \cdot N_r, (\vec{ST} - \vec{R}) \cdot N_u)] \tag{20}
$$

Finalmente, devemos considerar eventuais diferenças de aspect ratio da textura de amostragem e a nossa imagem de síntese. Para tal, multiplicamos a componente horizontal da coordenadas UV pela razão entre o *field of view* da imagem final e imagem de amostragem. Somamos, então, esta última com a posição de amostragem do centro da imagem para obter a nossa coordenada UV de amostragem final.

$$
\overrightarrow{UV} = (C_x * \frac{a_r}{a_t e x}, C_y) + UV_r
$$
\n(21)

#### 2.3 Objeto de Schwarzschild e Rotação Vetorial

Uma vez definidas as informações de direção vetorial por pixel e o sampling de textura baseado em uma direção vetorial, agora devemos estabelecer a modelagem de como a presença de um objeto de Schwazrzschild afetará a luz incidente e, por consequencia, a sua direção vetorial de sampling.

Definimos a posição do objeto de Schwarzschild relativo à câmera (screen space) como o  $\frac{1}{t}$ . Para encontrar o parâmetro de impacto de um raio de luz que incide na câmera, devemos, primeiramente, obter o ângulo  $(\sigma)$  entre os versores  $\hat{V}$  e  $\hat{t}$ .

$$
\sigma = \arccos(\hat{V} \cdot \hat{t}) \tag{22}
$$

Através deste ângulo, podemos, então, obter o parâmetro de impacto  $(b)$ :

$$
b = \text{sen}(\sigma) \cdot |\overrightarrow{t}| \tag{23}
$$

Aplicando o valor b à Equação 8, encontramos a deflexão total  $(\Delta \sigma)$  do raio de luz incidente à câmera, gerada pela influência da lente gravitacional do objeto de Schwarzschild. Definimos, anteriormente, que esta deflexão pode ser descrita como uma rotação da direção vetorial (V) na direção do centro do objeto em  $\Delta \sigma$  radianos. Portanto, devemos obter o eixo de rotação  $(\hat{N_{rot}})$ , que é descrito como:

$$
\hat{N}_{rot} = \hat{V} \times \hat{t} \tag{24}
$$

Foi escolhida uma modelagem baseada em quatérnios unitários para aplicar esta transformação em  $\dot{V}$ , uma vez que esta simplifica uma rotação a duas operações de multiplicação de quatérnios [6]:

$$
\hat{V}' = Rot(\hat{N}_{rot}, \Delta\sigma)[\hat{V}] = q \cdot \hat{V} \cdot q^{-1}
$$
\n(25)

Um quatérnio unitário q e seu inverso  $(q^{-1})$ , referente à rotação, em um eixo  $(\hat{N})$ , de  $\Delta\sigma$  angulo radianos, são definidos como:

$$
q = (\hat{N}_x \operatorname{sen}(\frac{\Delta \sigma}{2}), \hat{N}_y \operatorname{sen}(\frac{\Delta \sigma}{2}), \hat{N}_z \operatorname{sen}(\frac{\Delta \sigma}{2}), \cos(\frac{\Delta \sigma}{2}))
$$
\n(26)

$$
q^{-1} = (-q_x, -q_y, -q_z, q_w) \tag{27}
$$

Finalmente, aplicamos a rotação ao versor  $\hat{V}$  estendido ( $\hat{V}_w = 0$ ) e obtemos a direção original de incidência da luz (Equação 25), que será utilizada para amostragem da textura, caso b seja maior que o parâmetro de impacto crítico  $(b_{cr})$ . Caso contrário, sabemos que o raio de luz incidente será puxado ao centro da massa central e, portanto, menos raios de luz incidirão no pixel da imagem final [8] (preenchido com a cor preta).

## 3 Análise de Resultados

Com base no modelo exposto anteriormente, um sistema para a síntese de imagens foi implementado em um *pipeline* de renderização utilizando linguagem de *shaders* (GLSL). Para analisarmos qualitativamente o efeito da influência gravitacional de um objeto de Schwarzschild, escolhemos uma textura de radiância capturada pelo telescópio James Webb [1]. Esta escolha foi feita pela alta resolução de captura fornecida pelo telescópio, que é significativamente maior do que seus predecessores, possibilitando uma melhor definição na imagem final e mais detalhes na região próxima da lente gravitacional.

Nos exemplos a seguir, utilizamos capturas de frequência semi infra-vermelho (NIRcam) da chamada "Tarantula Nébula". A captura utilizada possuí um *field of view* vertical de apenas  $4.5$  minutos de arco  $(4.5/60 \text{ graus})$ , o que facilita a visualização do efeito gravitacional.

Para modelar o objeto de Schwarzschild que gera à lente gravitacional em questão, escolhemos um buraco negro com raio de Schwarzschild 1000 vezes maior do que o raio de Schwarzschild do sol ( $R_s = 1000 \cdot R_{sun} \approx 3000[km]$ ) a uma distância de 100 unidades astronômicas (distância do sol à terra). Utilizaremos um *field of view* da imagem final entre 0.3 e 1 minuto de arco.

Na Figura 4, podemos evidenciar um dos efeitos mais conhecidos associados a lentes gravitacionais. Os chamados "anéis de Einstein" ocorrem quando uma lente gravitacional é posicionada exatamente entre o objeto luminoso (estrelas, gal´axias) e um observador. Neste cenário, a luz proveniente do objeto é defletida pelo objeto de Schwarzschild, formando um anel ao redor da massa central.

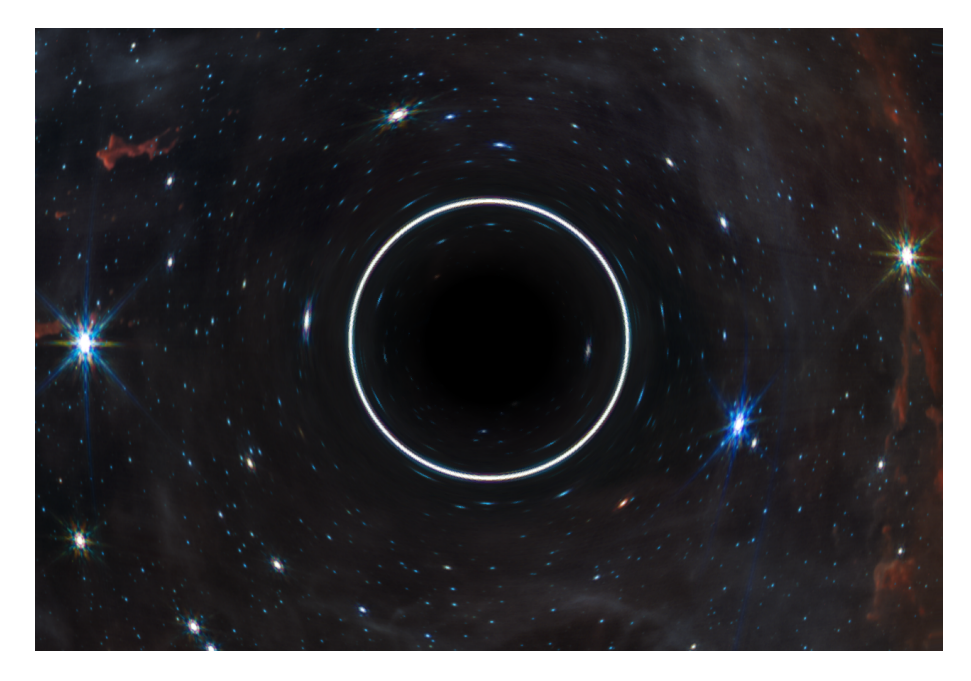

Figura 4: Imagem contendo o anel de Einstein resultante de um alinhamento perfeito entre lente gravitacional e estrela atrás da lente. Imagem de referência James Webb Space Telescope [1].

Uma outra consequência do efeito gravitacional é a reflexão de objetos e raios de luz na região interna à lente. Esta característica pode ser notada na Figura 5, em que parte da nébula de gases é refletida internamente à lente, na direção oposta à mesma.

Entretanto, a característica mais comumente associada a lentes gravitacionais é o alongamento radial de raios de luz proveniente de estrelas e galáxias posicionados atrás da lente primária do efeito. Neste cenário, ilustrado na Figura 6, é possível evidenciar diferentes graus de distorção radial de estrelas que sofrem deflexão gravitacional. Em casos extremos,

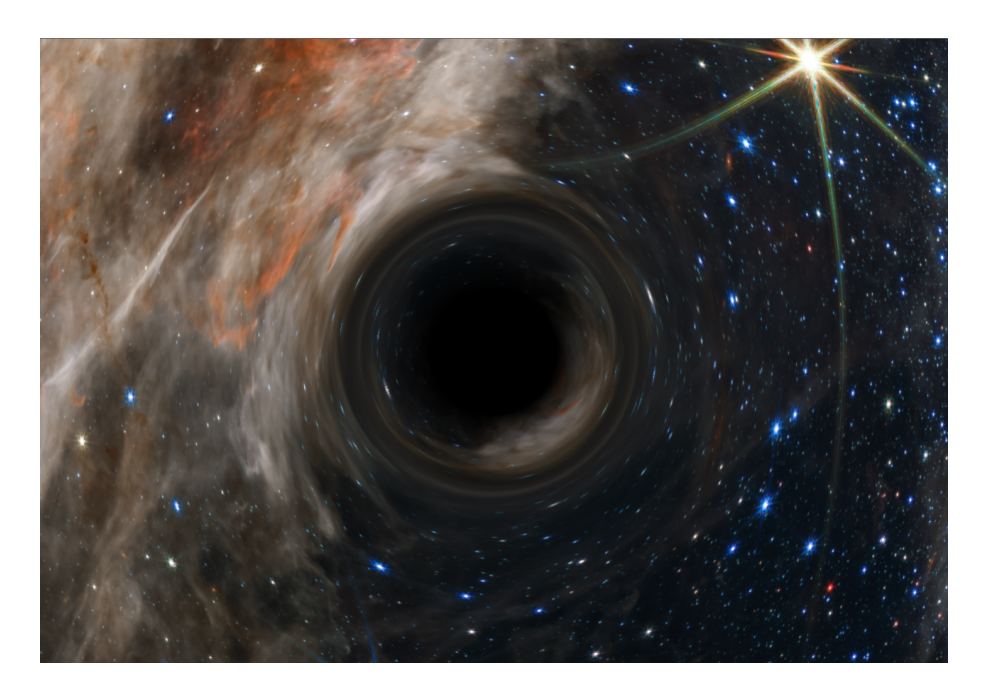

Figura 5: Lente gravitacional demonstrando efeito de reflexão da luz na região próxima à lente. Imagem de referência James Webb Space Telescope [1].

a visibilidade de certas estrelas se limita a finas linhas angulares ao redor do objeto central.

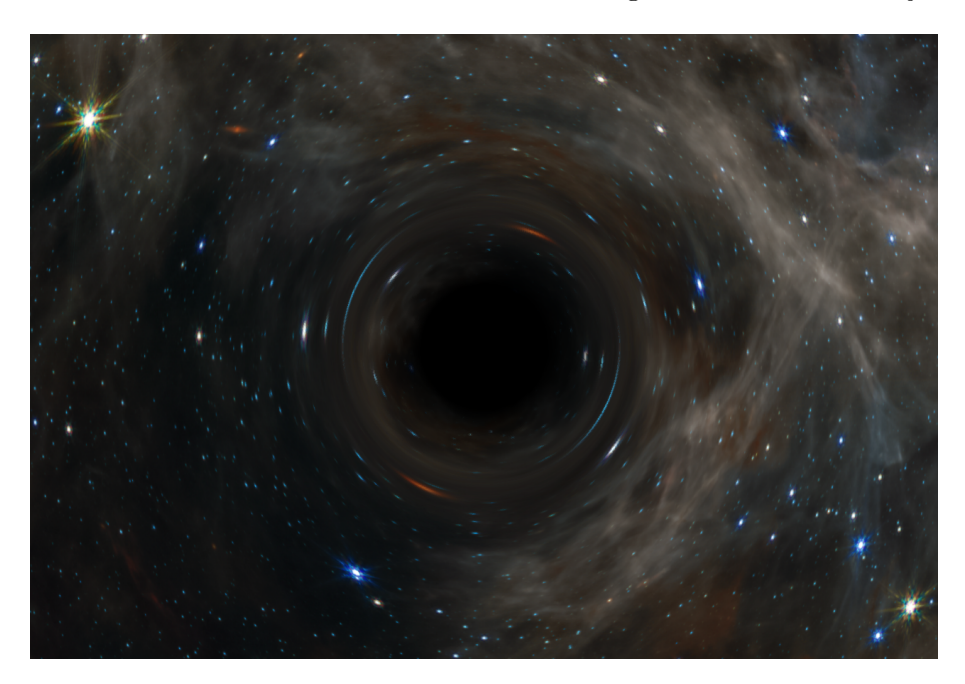

Figura 6: Alongamento de estrelas ao redor do objeto, característica comumente observada no efeito de lentes gravitacionais. Imagem de referência James Webb Space Telescope [1].

Como era esperado, com base nas equações de intensidade de deflexão gravitacional, à medida que os raios de luz passam cada vez mais próximos ao objeto de Schwarzschild, mais forte é o efeito de deflexão sofrido pelos mesmos. Contudo, embora o efeito seja mais evidente na proximidade do centro de deflexão, o seu efeito se estende por região muito maior, sendo este efeito cada vez menos intenso, mas ainda sim suficiente para deslocar o posicionamento relativo de objetos em relação ao observador.

## 4 Conclus˜oes e Trabalhos Futuros

O trabalho proporcionou uma possível solução para modelagem computacional do efeito de lentes gravitacionais. Através deste modelo, foi possível recriar imagens fisicamente corretas do efeito, possibilitando uma melhor compreens˜ao dos fenˆomenos envolvidos. A partir dos resultados obtidos, evidenciamos diversas características associadas a lentes gravitacionais, como reflexão radial de raios de luz, alongamento angular de imagens internas à lente e efeitos únicos como "Anéis de Einstein". De maneira geral, os resultados obtidos se demonstraram coerentes com a teoria de lentes gravitacionais, evidenciando que o modelo proposto pode servir para reconstrução de cenários teóricos no estudo do efeito em questão.

A pesquisa desenvolvida neste trabalho possui limitações quanto aos cenários que podem ser representados utilizando o modelo proposto. Uma possível área de aprofundamento seria a expansão do modelo para lidar com raios de luz que são emitidos de uma região interna à lente gravitacional, como é o caso de estrelas internas a galáxias ou grandes aglomerações  $(clusters)$  de galáxias. Para tal, seria necessária a integração direta dos geodésicos apresentados anteriormente e não mais poderíamos fazer uso da equação direta de deflexão da luz formulada por Einstein.

Outra poss´ıvel extens˜ao do modelo proposto seria o desenvolvimento de um visualizador em tempo real deste efeito. Uma vez que a parametrização de câmera e o posicionamento relativo dos objetos foram feitas de forma genérica e, através do *pipeline* de aceleração gráfica, o modelo apresenta um bom desempenho na s´ıntese de imagens. Portanto, seria poss´ıvel estender o modelo para incluir navegação e orientação interativa em tempo real, o que auxiliaria na compreensão de como o efeito é influenciado por alterações no posicionamento relativo entre observador e raios de luz incidentes.

# Referências

- [1] James Webb Space Telescope. URL https://webbtelescope.org/.
- [2] T. Akenine-Moller, E. Haines, and N. Hoffman. Real-Time Rendering. AK Peters/CRC Press, 2019.
- [3] H. Arakida and M. Kasai. Effect of the Cosmological Constant on the Bending of Light and the Cosmological Lens Equation. Physical Review D, 85(2):023006, 2012.
- [4] G. S. Bisnovatyi-Kogan and O. Y. Tsupko. Gravitational Lensing in Presence of Plasma: Strong Lens Systems, Black Hole Lensing and Shadow. Universe, 3(3):57, 2017.
- [5] H. L. César, P. J. Pompeia, and N. Studart. A Deflexão Gravitacional da Luz: De Newton a Einstein. Revista Brasileira de Ensino de Física, 41, 2019.
- [6] J. D. Foley, F. D. Van, A. Van Dam, S. K. Feiner, and J. F. Hughes. Computer Graphics: Principles and Practice, volume 12110. Addison-Wesley Professional, 1996.
- [7] B. Schutz. A First Course in General Relativity. Cambridge University Press, 2022.
- [8] R. M. Wald. General Relativity. University of Chicago Press, 2010.